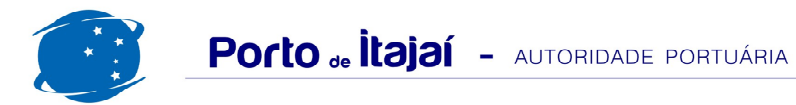

## APM TERMINALS + CAIS COMERCIAL - JULHO - 2013

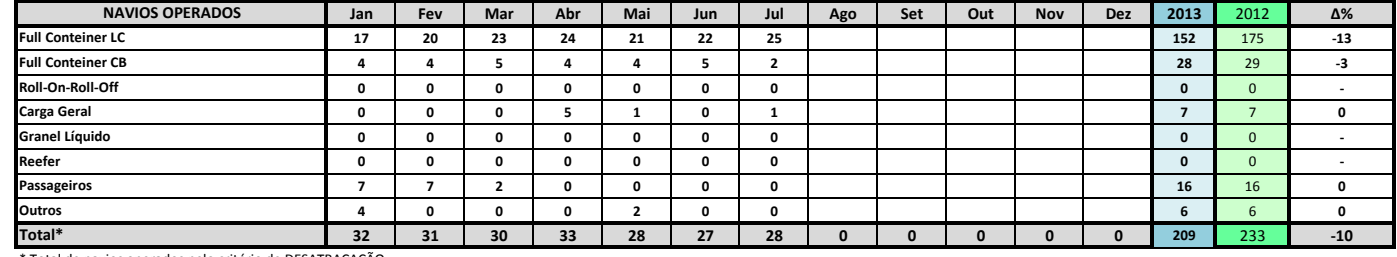

\* Total de navios operados pelo critério de DESATRACAÇÃO.

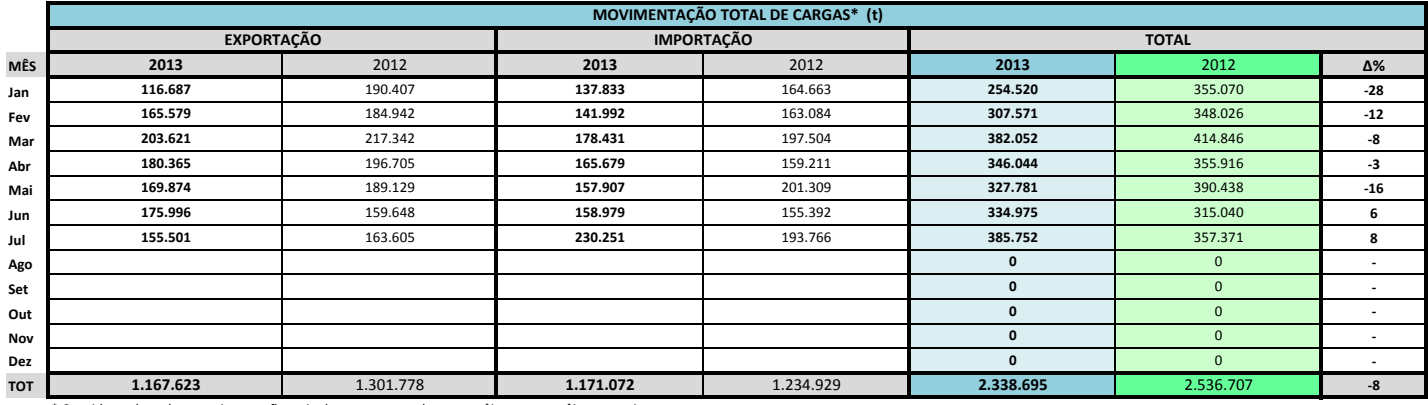

\* Considerando toda a movimentação, seja de carga a granel, em contêiner ou contêineres vazios

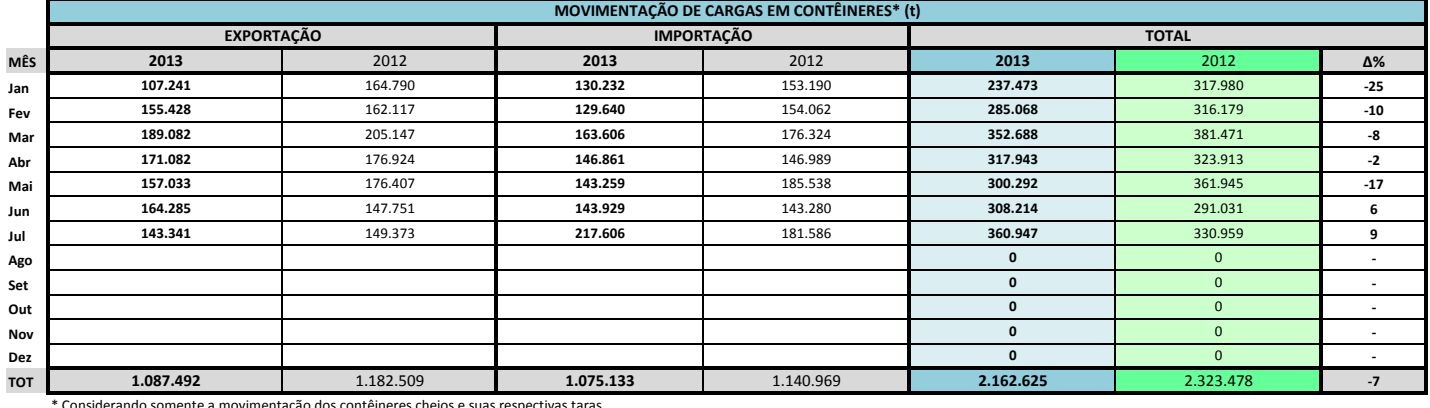

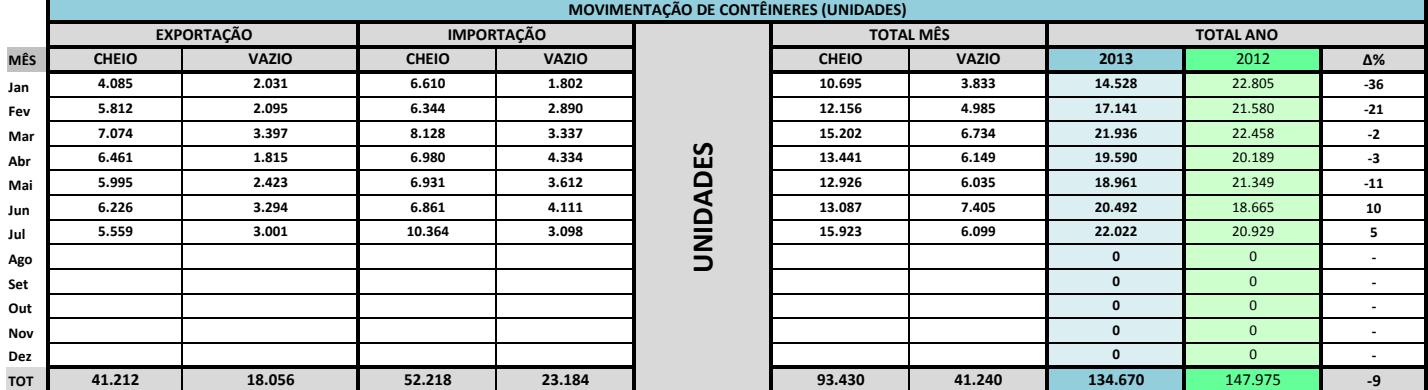

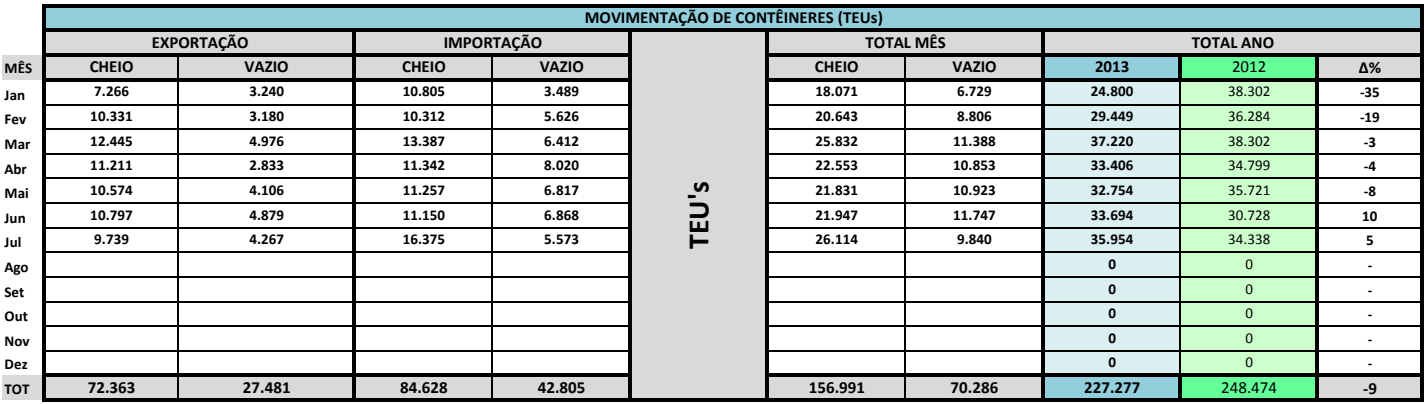

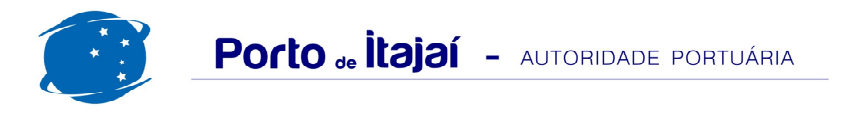

## APM TERMINALS + CAIS COMERCIAL - JULHO - 2013

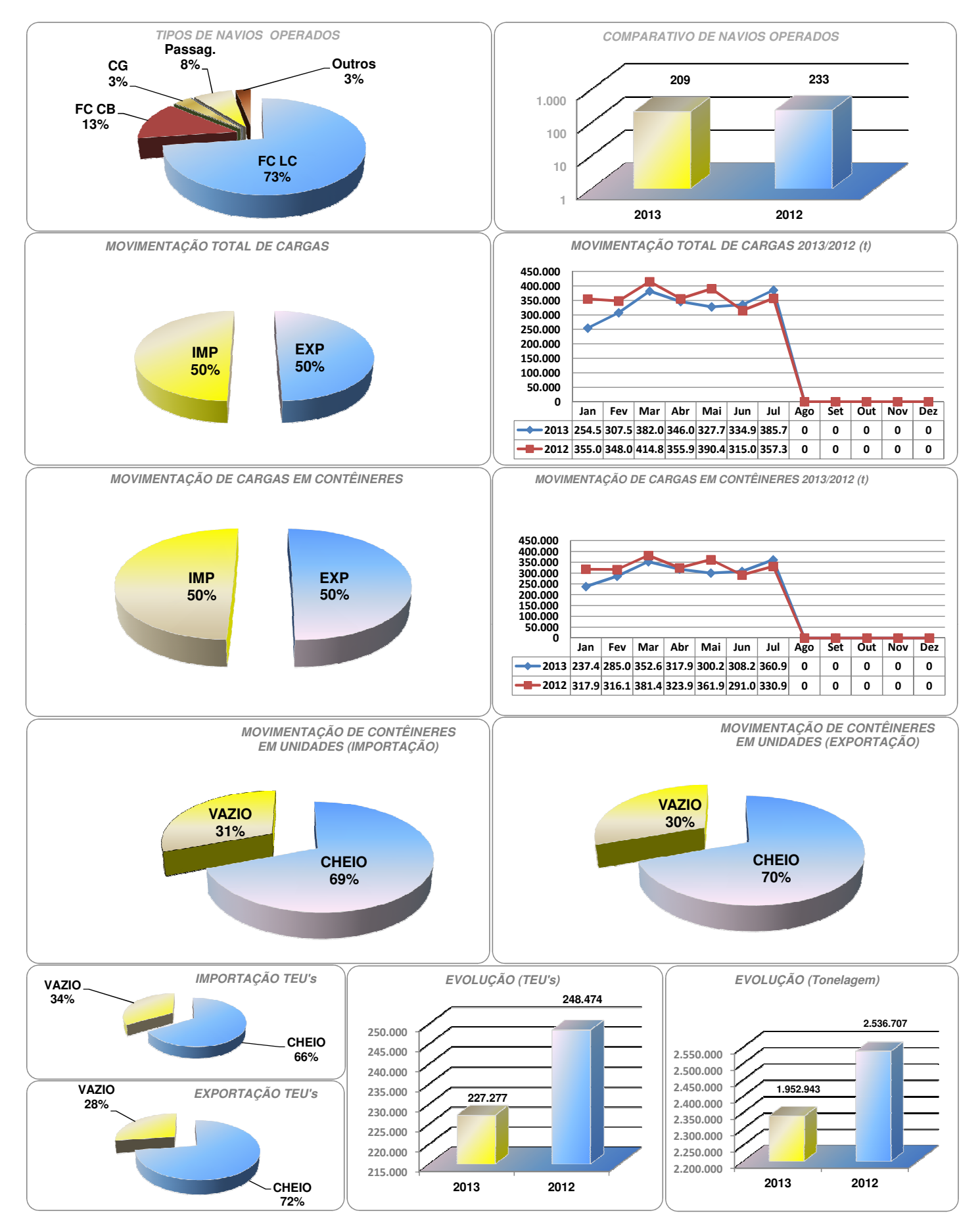

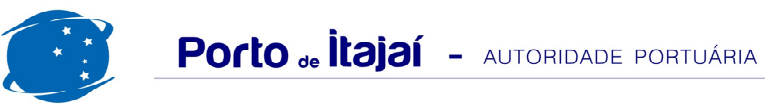

## APM TERMINALS + CAIS COMERCIAL - COMPARATIVO 2011 / 2012 - 2012 a 2013 (últimos 12 meses)

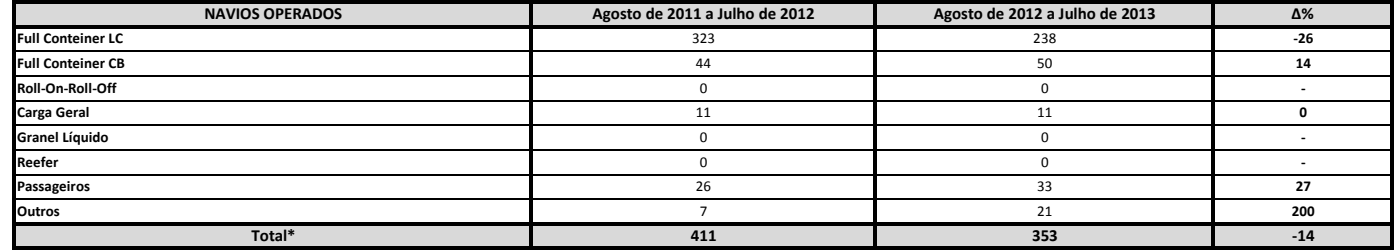

\* Total de navios operados pelo critério de DESATRACAÇÃO.

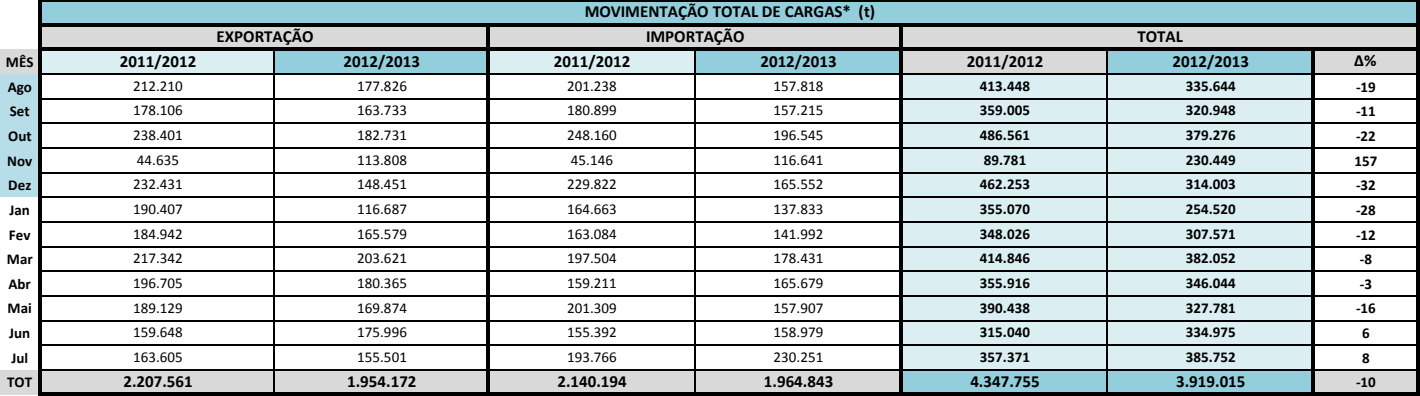

\* Considerando toda a movimentação, seja de carga a granel, em contêiner ou contêineres vazios.

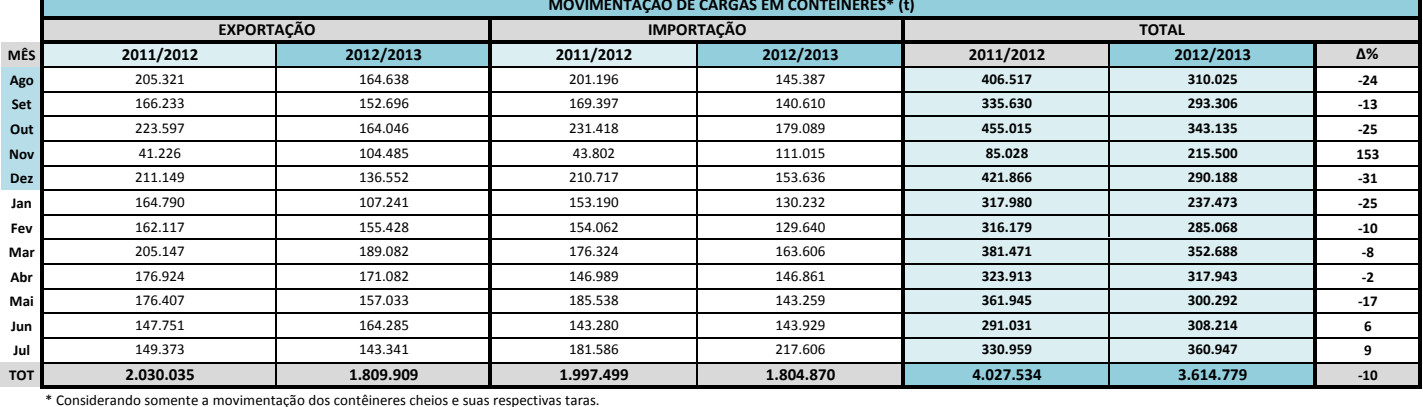

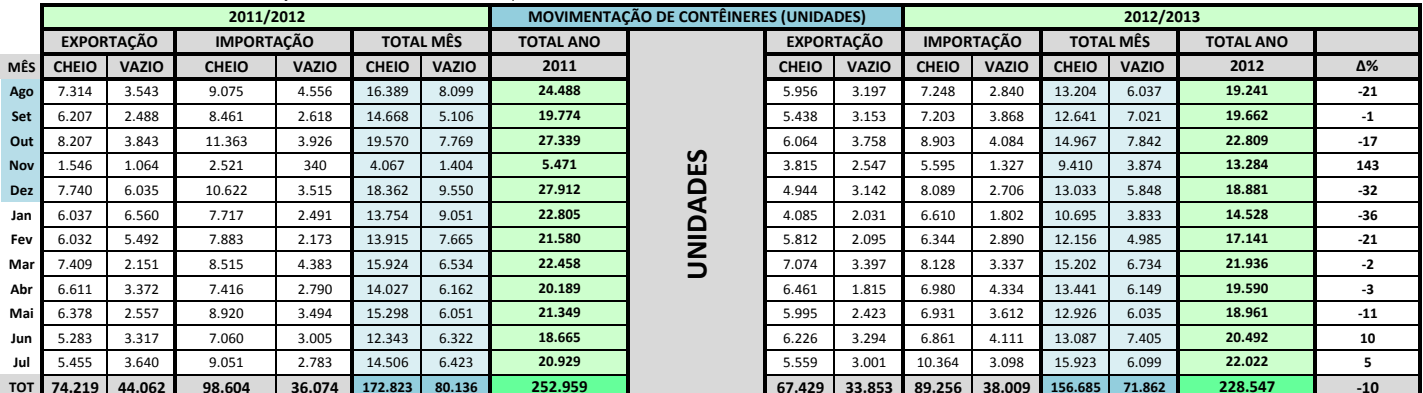

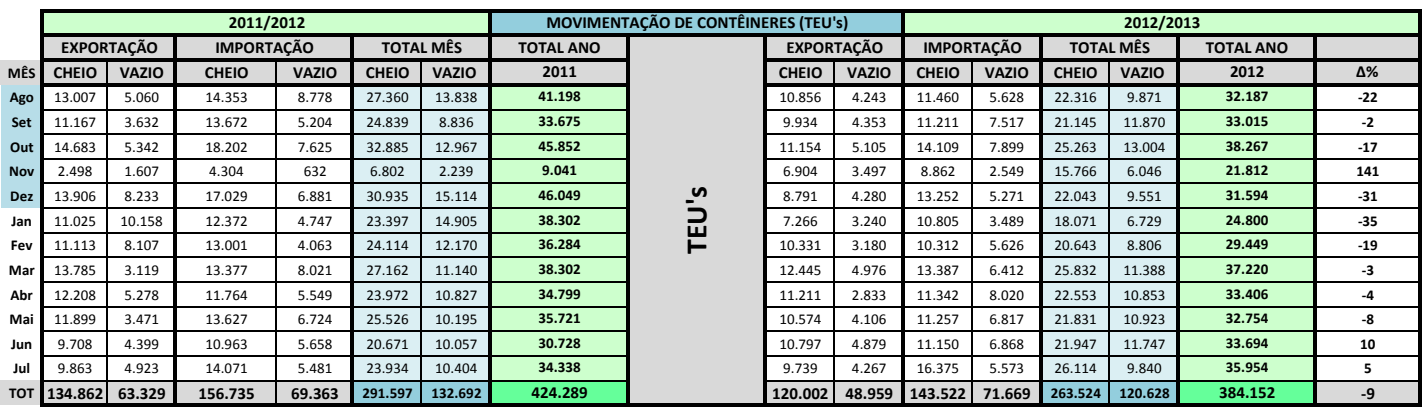